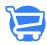

## Activating Walmart Sales Channel In Cartzy

Syeda Khadija Phool - 2025-04-15 - Shopping Channels

In this video we are going to show you how to activate the Walmart sales channel in Cartzy. It's really simple and easy to do, and once it's activated you'll be able to start selling your products through Walmart right away!

https://www.youtube.com/watch?v=zVWYqW6tEG0